# Package 'stochvol'

June 26, 2019

<span id="page-0-0"></span>Encoding UTF-8

Type Package

Title Efficient Bayesian Inference for Stochastic Volatility (SV) Models

Version 2.0.4

Description Efficient algorithms for fully Bayesian estimation of stochastic volatility (SV) models via Markov chain Monte Carlo (MCMC) methods. Methodological details are given in Kastner and Frühwirth-Schnatter (2014) <doi:10.1016/j.csda.2013.01.002>; the most common use cases are described in Kastner (2016) <doi:10.18637/jss.v069.i05>. Also incorporates SV with leverage.

License GPL  $(>= 2)$ 

**Depends** R  $(>= 3.0.2)$ , coda

**Imports** Rcpp  $(>= 0.11)$ , graphics, stats, utils

Suggests mvtnorm

LinkingTo Rcpp, RcppArmadillo  $(>= 0.4)$ 

RoxygenNote 6.1.1

BuildResaveData best

NeedsCompilation yes

```
Author Gregor Kastner [aut] (<https://orcid.org/0000-0002-8237-8271>),
     Darjus Hosszejni [aut, cre] (<https://orcid.org/0000-0002-3803-691X>)
```
Maintainer Darjus Hosszejni <darjus.hosszejni@wu.ac.at>

Repository CRAN

Date/Publication 2019-06-26 10:30:03 UTC

# R topics documented:

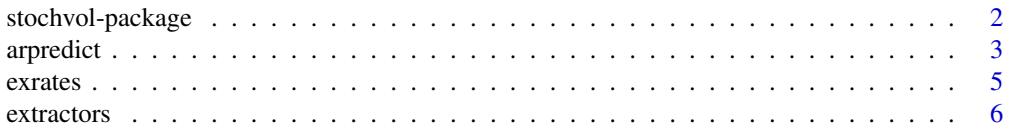

# <span id="page-1-0"></span>2 stochvol-package

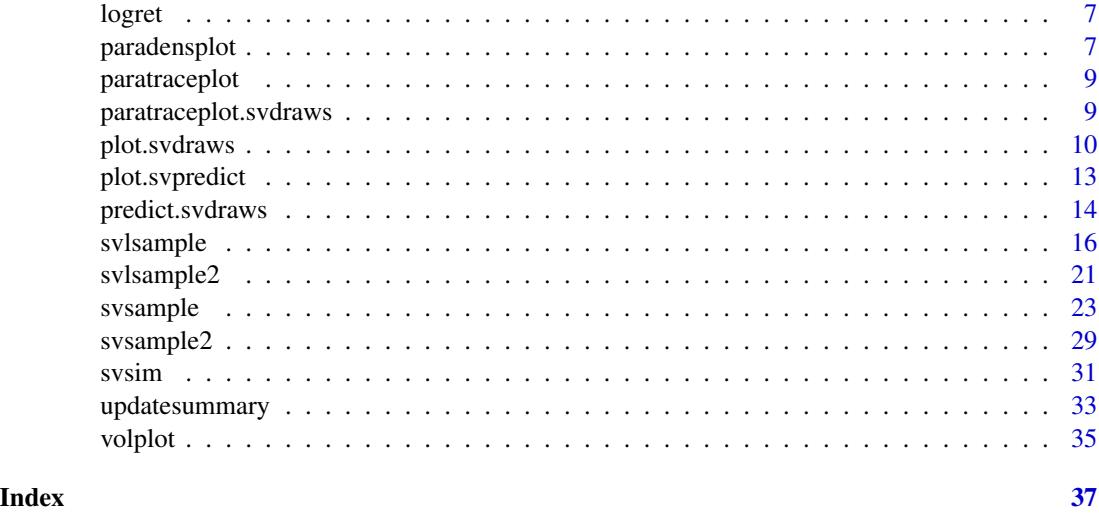

stochvol-package *Efficient Bayesian Inference for Stochastic Volatility (SV) Models*

#### Description

This package provides an efficient algorithm for fully Bayesian estimation of stochastic volatility (SV) models via Markov chain Monte Carlo (MCMC) methods. Methodological details are given in Kastner and Frühwirth-Schnatter (2014); the most common use cases are described in Kastner (2016). Recently, the package has been extended to allow for the leverage effect.

#### Details

Bayesian inference for stochastic volatility models using MCMC methods highly depends on actual parameter values in terms of sampling efficiency. While draws from the posterior utilizing the standard centered parameterization break down when the volatility of volatility parameter in the latent state equation is small, non-centered versions of the model show deficiencies for highly persistent latent variable series. The novel approach of ancillarity-sufficiency interweaving (Yu and Meng, 2011) has recently been shown to aid in overcoming these issues for a broad class of multilevel models. This package provides software for "combining best of different worlds" which allows for inference for parameter constellations that have previously been infeasible to estimate without the need to select a particular parameterization beforehand.

#### Note

This package is currently in active development. Your comments, suggestions and requests are warmly welcome!

#### Author(s)

Gregor Kastner <gregor.kastner@wu.ac.at>, Darjus Hosszejni <darjus.hosszejni@wu.ac.at>

#### <span id="page-2-0"></span>arpredict 3

#### References

Kastner, G. and Frühwirth-Schnatter, S. (2014). Ancillarity-Sufficiency Interweaving Strategy (ASIS) for Boosting MCMC Estimation of Stochastic Volatility Models. *Computational Statistics & Data Analysis*, 76, 408–423, <http://dx.doi.org/10.1016/j.csda.2013.01.002>.

Kastner, G. (2016). Dealing with Stochastic Volatility in Time Series Using the R Package stochvol. *Journal of Statistical Software*, 69(5), 1–30, <http://dx.doi.org/10.18637/jss.v069.i05>.

Yu, Y. and Meng, X.-L. (2011). To Center or Not to Center: That is Not the Question—An Ancillarity-Suffiency Interweaving Strategy (ASIS) for Boosting MCMC Efficiency. *Journal of Computational and Graphical Statistics*, 20(3), 531–570, [http://dx.doi.org/10.1198/jcgs.](http://dx.doi.org/10.1198/jcgs.2011.203main) [2011.203main](http://dx.doi.org/10.1198/jcgs.2011.203main).

#### Examples

```
## Simulate a highly persistent SV process
sim < -svsim(500, mu = -10, phi = 0.99, sigma = 0.2)## Obtain 4000 draws from the sampler (that's too little!)
draws \leq svsample(sim$y, draws = 4000, burnin = 100, priormu = c(-10, 1),
                  priorphi = c(20, 1.2), priorsigma = 0.2)
## Predict 20 days ahead
fore <- predict(draws, 20)
## plot the results
plot(draws, forecast = fore)
## Not run:
## Simulate an SV process with leverage
sim \le svsim(500, mu = -10, phi = 0.95, sigma = 0.2, rho=-0.5)
## Obtain 8000 draws from the sampler (that's too little!)
draws <- svlsample(sim$y, draws = 4000, burnin = 3000, priormu = c(-10, 1),
                   priorphi = c(20, 1.2), priorsigma = 0.2,
                   priorrho = c(1, 1))
## Predict 20 days ahead
fore <- predict(draws, 20)
## plot the results
plot(draws, forecast = fore)
## End(Not run)
```
arpredict *Dynamic prediction for the AR-SV model (deprecated)*

#### <span id="page-3-0"></span>Description

Simulates draws from the posterior predictive density of a fitted AR-SV model. DEPRECATED: please use predict.svdraws on svdraws objects resulting from model estimation with an autoregressive mean structure.

#### Usage

```
arpredict(object, volpred)
```
# Arguments

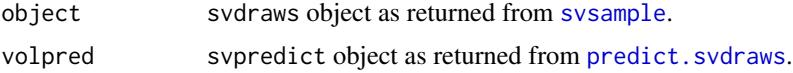

# Value

Returns an object of class c("distpredict", "mcmc") containing simulations from the posterior predictive density of  $y_-(n+1), \ldots, y_-(n+steps)$ .

#### **Note**

You can use the usual coda methods for mcmc objects to print, plot, or summarize the predictions.

#### Author(s)

Gregor Kastner <gregor.kastner@wu.ac.at>

#### See Also

[predict.svdraws](#page-13-1).

```
## Not run:
data(exrates)
y <- exrates$USD
## Fit AR(1)-SV model to EUR-USD exchange rates
res \leq svsample(y, designmatrix = "ar1")
## Use predict.svdraws to obtain predictive volatilities
ahead <-100preds <- predict(res, steps = ahead)
predvol <- preds$h
class(predvol) <- "svpredict"
## Use arpredict to obtain draws from the posterior predictive
preddraws <- arpredict(res, predvol)
## Calculate predictive quantiles
```

```
predquants <- apply(preddraws, 2, quantile, c(.1, .5, .9))
```
#### <span id="page-4-0"></span>exrates 5

```
## Visualize
ts.plot(y, xlim = c(length(y) - ahead, length(y) + ahead),ylim = range(predquants))
for (i in 1:3) {
lines((length(y) + 1):(length(y) + ahead), predquants[i,],col = 3, lty = c(2, 1, 2)[i])}
## End(Not run)
```
exrates *Euro exchange rate data*

# Description

The data set contains the daily bilateral prices of one Euro in 23 currencies from January 3, 2000, until April 4, 2012. Conversions to New Turkish Lira and Fourth Romanian Leu have been incorporated.

#### Source

ECB Statistical Data Warehouse (<http://sdw.ecb.europa.eu>)

# See Also

[svsample](#page-22-1)

#### Examples

```
## Not run:
data(exrates)
dat <- logret(exrates$USD, demean = TRUE) ## de-meaned log-returns
res <- svsample(dat) ## run MCMC sampler
plot(res, forecast = 100) ## display results
```
## End(Not run)

<span id="page-5-0"></span>

# Description

Some simple extractors returning the corresponding element of an svdraws object.

# Usage

para(x) latent(x) latent0(x) priors(x) thinning(x) runtime(x)

# Arguments

x svdraws object.

# Value

The return value depends on the actual funtion:

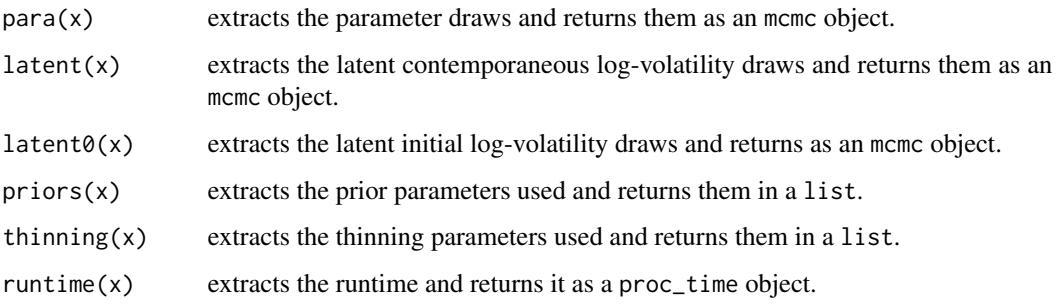

# Author(s)

Gregor Kastner <gregor.kastner@wu.ac.at>

<span id="page-6-0"></span>

#### Description

logret computes the log returns of a time series, with optional de-meaning and/or standardization.

#### Usage

```
logret(dat, demean = FALSE, standardize = FALSE, ...)
## Default S3 method:
logret(dat, demean = FALSE, standardize = FALSE, ...)
```
# Arguments

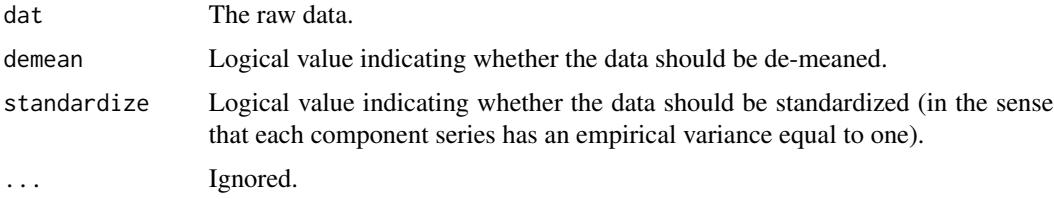

#### Value

Log returns of the (de-meaned / standardized) data.

#### Methods (by class)

• default: Log returns of vectors

<span id="page-6-1"></span>paradensplot *Probability Density Function Plot for the Parameter Posteriors*

### Description

Displays a plot of the density estimate for the posterior distribution of the parameters mu, phi, sigma (and potentially nu or rho), computed by the [density](#page-0-0) function.

# Usage

```
paradensplot(x, showobs = TRUE, showprior = TRUE, showxlab = TRUE,mar = c(1.9, 1.9, 1.9, 0.5), mgp = c(2, 0.6, 0), simobj = NULL,
  ...)
```
# <span id="page-7-0"></span>Arguments

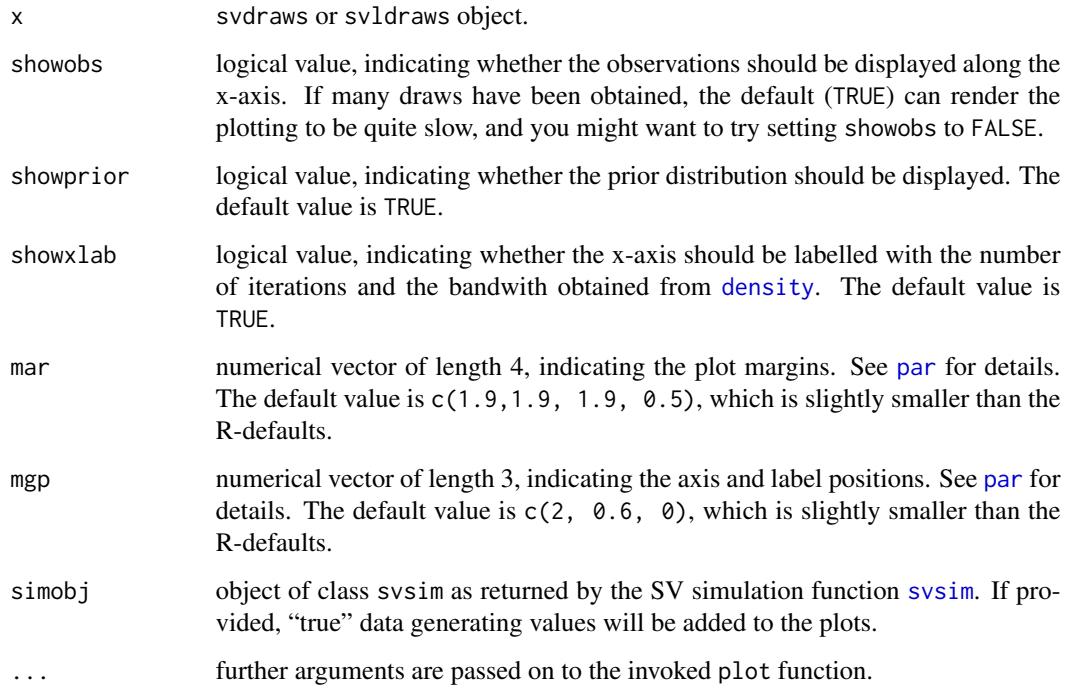

# Details

paradensplot is modeled after [densplot](#page-0-0) in the coda package, with some modifications for parameters that have (half-)bounded support.

# Value

Called for its side effects. Returns argument x invisibly.

# Note

You can call this function directly, but it is more commonly called by the plot. svdraws method.

### Author(s)

Gregor Kastner <gregor.kastner@wu.ac.at>

# See Also

Other plotting: [paratraceplot.svdraws](#page-8-1), [paratraceplot](#page-8-2), [plot.svdraws](#page-9-1), [plot.svpredict](#page-12-1), [volplot](#page-34-1)

<span id="page-8-2"></span><span id="page-8-0"></span>

### Description

Generic function for plotting iterations vs. sampled parameter values. A detailed help for the method implemented in stochvol can be found in [paratraceplot.svdraws](#page-8-1).

#### Usage

paratraceplot(x, ...)

#### Arguments

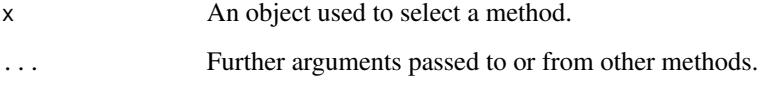

#### Value

Called for its side effects. Returns argument x invisibly.

#### See Also

Other plotting: [paradensplot](#page-6-1), [paratraceplot.svdraws](#page-8-1), [plot.svdraws](#page-9-1), [plot.svpredict](#page-12-1), [volplot](#page-34-1)

<span id="page-8-1"></span>paratraceplot.svdraws *Trace Plot of MCMC Draws from the Parameter Posteriors*

#### Description

Displays a plot of iterations vs. sampled values the parameters mu, phi, sigma (and potentially nu or rho), with a separate plot per variable.

#### Usage

```
## S3 method for class 'svdraws'
paratraceplot(x, mar = c(1.9, 1.9, 1.9, 0.5),
 mgp = c(2, 0.6, 0), simobj = NULL, ...)
```
#### <span id="page-9-0"></span>Arguments

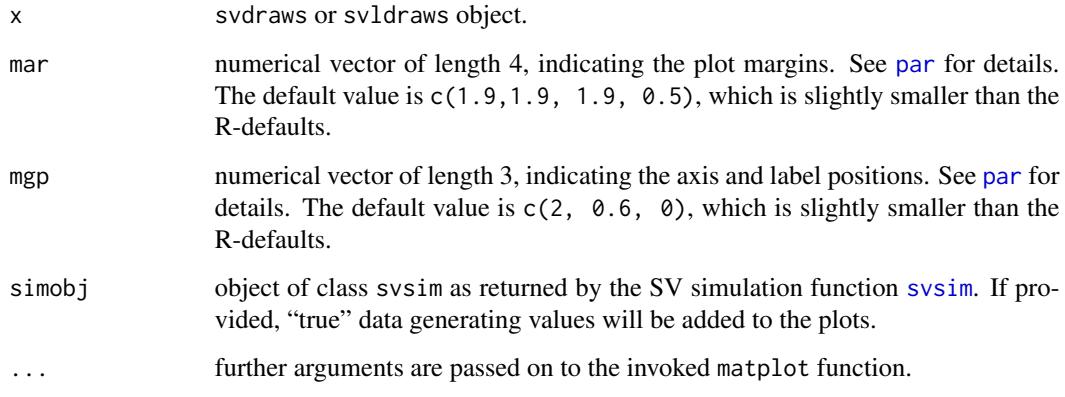

# Details

paratraceplot is modeled after [traceplot](#page-0-0) in the coda package, with very minor modifications.

# Value

Called for its side effects. Returns argument x invisibly.

# Note

You can call this function directly, but it is more commonly called by the plot. svdraws method.

# Author(s)

Gregor Kastner <gregor.kastner@wu.ac.at>

# See Also

Other plotting: [paradensplot](#page-6-1), [paratraceplot](#page-8-2), [plot.svdraws](#page-9-1), [plot.svpredict](#page-12-1), [volplot](#page-34-1)

<span id="page-9-1"></span>plot.svdraws *Graphical Summary of the Posterior Distribution*

# Description

plot.svdraws and plot.svldraws generate some plots visualizing the posterior distribution and can also be used to display predictive distributions of future volatilities.

# <span id="page-10-0"></span>plot.svdraws 11

# Usage

```
## S3 method for class 'svdraws'
plot(x, forecast = NULL, dates = NULL,
  show0 = FALSE, shows = TRUE, showprior = TRUE, col = NULL,forecastlty = NULL, tcl = -0.4, mar = c(1.9, 1.9, 1.7, 0.5),
 mgp = c(2, 0.6, 0), simobj = NULL, newdata = NULL, ...)## S3 method for class 'svldraws'
plot(x, forest = NULL, dates = NULL,show0 = FALSE, shows = TRUE, showprior = TRUE, col = NULL,forecastlty = NULL, tcl = -0.4, mar = c(1.9, 1.9, 1.7, 0.5),
 mgp = c(2, 0.6, 0), simobj = NULL, newdata = NULL, ...)
```
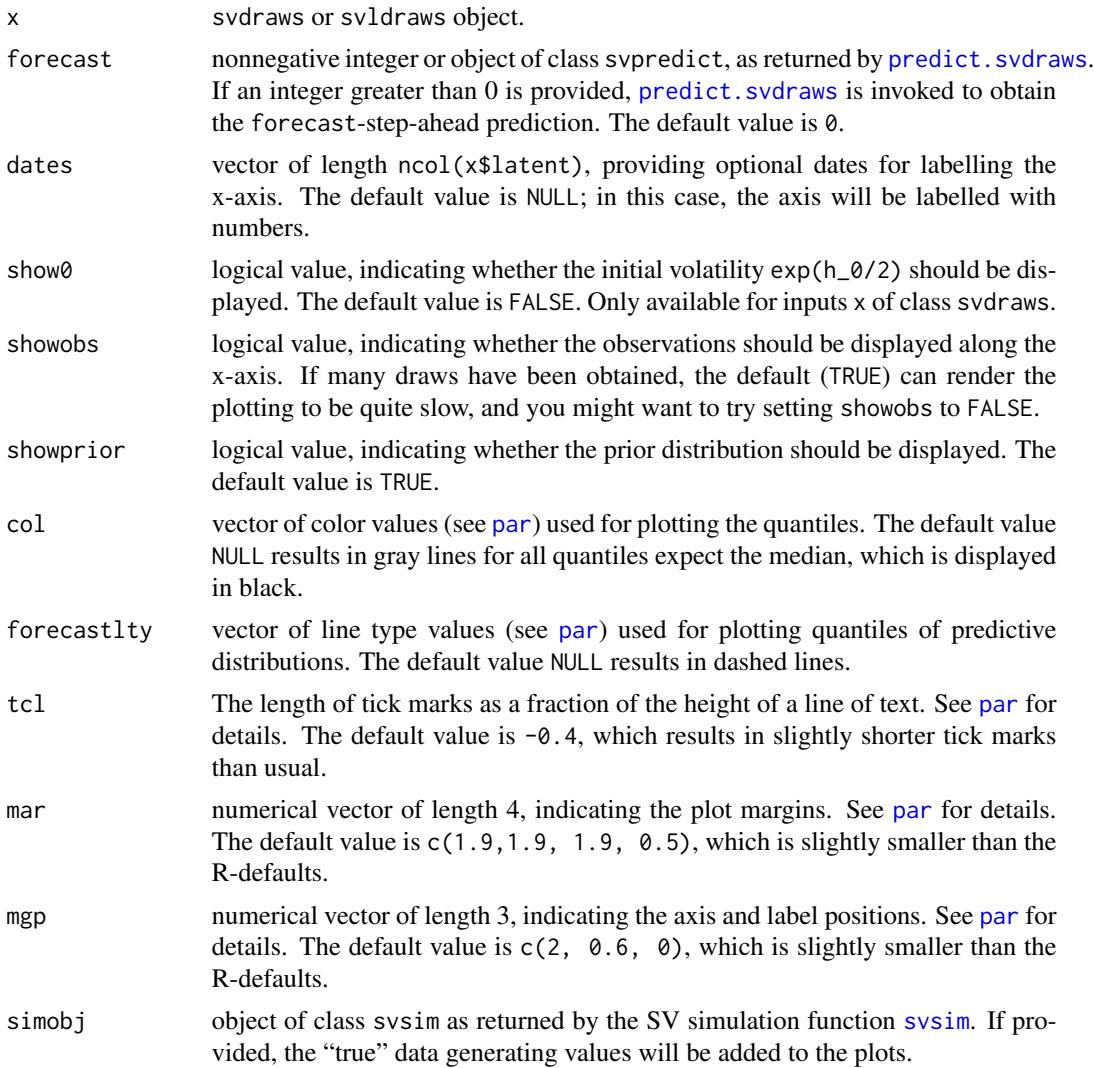

<span id="page-11-0"></span>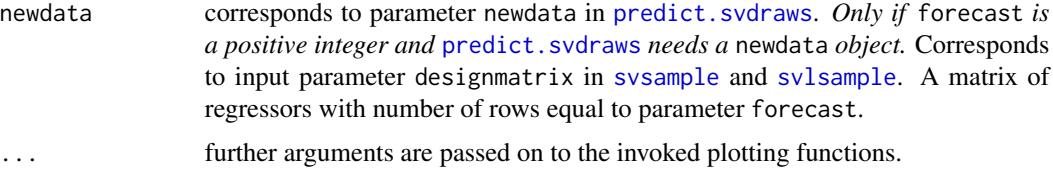

#### Details

These functions set up the page layout and call [volplot](#page-34-1), [paratraceplot](#page-8-2) and [paradensplot](#page-6-1).

# Value

Called for its side effects. Returns argument x invisibly.

# Note

In case you want different quantiles to be plotted, use [updatesummary](#page-32-1) on the svdraws object first. An example of doing so is given in the Examples section.

# Author(s)

Gregor Kastner <gregor.kastner@wu.ac.at>

### See Also

[updatesummary](#page-32-1), [predict.svdraws](#page-13-1)

Other plotting: [paradensplot](#page-6-1), [paratraceplot.svdraws](#page-8-1), [paratraceplot](#page-8-2), [plot.svpredict](#page-12-1), [volplot](#page-34-1)

```
## Simulate a short and highly persistent SV process
sim <- svsim(100, mu = -10, phi = 0.99, sigma = 0.2)
## Obtain 5000 draws from the sampler (that's not a lot)
draws <- svsample(sim$y, draws = 5000, burnin = 1000,
  priormu = c(-10, 1), priorphi = c(20, 1.5), priorsigma = 0.2)
## Plot the latent volatilities and some forecasts
plot(draws, forecast = 10)
## Re-plot with different quantiles
newquants <- c(0.01, 0.05, 0.25, 0.5, 0.75, 0.95, 0.99)
draws <- updatesummary(draws, quantiles = newquants)
plot(draws, forecast = 20, showobs = FALSE, col = seq(along = newquants),
     forecastlty = 3, showprior = FALSE)
```
<span id="page-12-1"></span><span id="page-12-0"></span>

# Description

plot.svpredict and plot.svlpredict generate some plots visualizing the posterior predictive distribution of future volatilites and future observations.

#### Usage

```
## S3 method for class 'svpredict'
plot(x, quantiles = c(0.05, 0.25, 0.5, 0.75, 0.95),
  ...)
## S3 method for class 'svlpredict'
plot(x, quantiles = c(0.05, 0.25, 0.5, 0.75, 0.95),
  ...)
```
#### Arguments

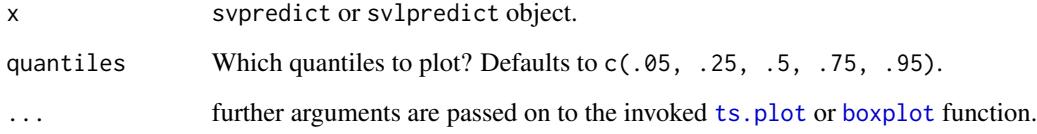

# Value

Called for its side effects. Returns argument x invisibly.

#### Note

Note that svpredict or svlpredict objects can also be used within [plot.svdraws](#page-9-1) for a possibly more useful visualization. See the examples in predict. svdraws and those below for use cases.

### Author(s)

Gregor Kastner <gregor.kastner@wu.ac.at>

# See Also

Other plotting: [paradensplot](#page-6-1), [paratraceplot.svdraws](#page-8-1), [paratraceplot](#page-8-2), [plot.svdraws](#page-9-1), [volplot](#page-34-1)

#### Examples

```
## Simulate a short and highly persistent SV process
sim \le svsim(100, mu = -10, phi = 0.99, sigma = 0.1)
## Obtain 5000 draws from the sampler (that's not a lot)
draws <- svsample(sim$y, draws = 5000, burnin = 1000)
## Predict 10 steps ahead
pred <- predict(draws, 10)
## Visualize the predicted distributions
plot(pred)
## Plot the latent volatilities and some forecasts
plot(draws, forecast = pred)
```
<span id="page-13-1"></span>predict.svdraws *Prediction of Future Returns and Log-Volatilities*

#### Description

Simulates draws from the predictive density of the returns and the latent log-volatility process. The same mean model is used for prediction as was used for fitting, which is either a) no mean parameter, b) constant mean, c) AR(k) structure, or d) general Bayesian regression. In the last case, new regressors need to be provided for prediction.

#### Usage

```
## S3 method for class 'svdraws'
predict(object, steps = 1L, newdata = NULL, ...)## S3 method for class 'svldraws'
predict(objject, steps = 1L, newdata = NULL, ...)
```
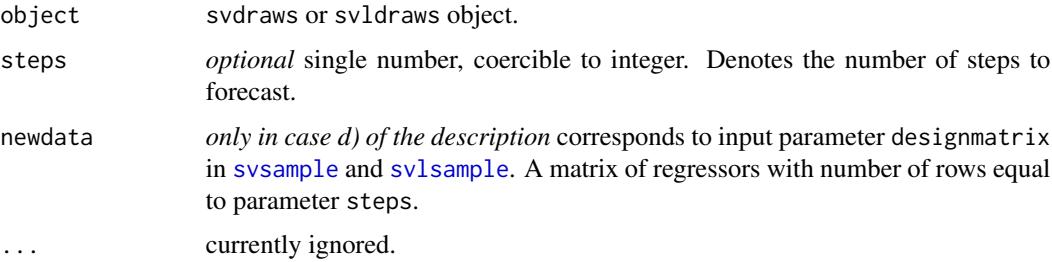

<span id="page-13-0"></span>

#### <span id="page-14-0"></span>predict.svdraws 15

#### Value

Returns an object of class svpredict, a list containing two elements:

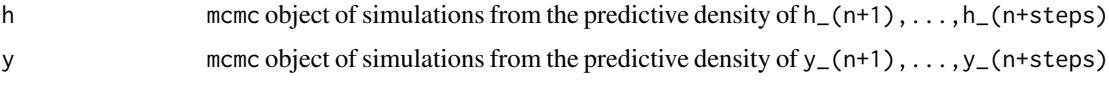

# Note

You can use the resulting object within plot. svdraws (see example below), or use the list items in the usual coda methods for mcmc objects to print, plot, or summarize the predictions.

#### Author(s)

Gregor Kastner <gregor.kastner@wu.ac.at>

#### See Also

[plot.svdraws](#page-9-1), [volplot](#page-34-1).

```
# Example 1
## Simulate a short and highly persistent SV process
sim \le svsim(100, mu = -10, phi = 0.99, sigma = 0.2)
## Obtain 5000 draws from the sampler (that's not a lot)
draws \leq svsample(sim$y, draws = 5000, burnin = 100,
  priormu = c(-10, 1), priorphi = c(20, 1.5), priorsigma = 0.2)
## Predict 10 days ahead
fore <- predict(draws, 10)
## Check out the results
summary(fore$h)
summary(fore$y)
plot(draws, forecast = fore)
# Example 2
## Simulate now an SV process with an AR(1) mean structure
len <- 109L
simar \le svsim(len, phi = 0.93, sigma = 0.15, mu = -9)
for (i in 2:len) {
  simar$y[i] <- 0.1 - 0.7 * simar$y[i-1] + simar$vol[i] * rnorm(1)
}
## Obtain 7000 draws
drawsar <- svsample(simar$y, draws = 7000, burnin = 300,
  designmatrix = "ar1", priormu = c(-10, 1), priorphi = c(20, 1.5),
  priorsigma = 0.2)
```
#### <span id="page-15-0"></span>16 svlsample

```
## Predict 7 days ahead (using AR(1) mean for the returns)
forear <- predict(drawsar, 7)
## Check out the results
plot(forear)
plot(drawsar, forecast = forear)
## Not run:
# Example 3
## Simulate now an SV process with leverage and with non-zero mean
len <- 96L
regressors <- cbind(rep_len(1, len), rgamma(len, 0.5, 0.25))
betas \le rbind(-1.1, 2)
simreg \le svsim(len, rho = -0.42)
simreg$y <- simreg$y + as.numeric(regressors %*% betas)
## Obtain 12000 draws
drawsreg <- svlsample(simreg$y, draws = 12000, burnin = 3000,
 designmatrix = regressors, priormu = c(-10, 1), priorphi = c(20, 1.5),
 priorsigma = 0.2)
## Predict 5 days ahead using new regressors
predlen <- 5L
predregressors <- cbind(rep_len(1, predlen), rgamma(predlen, 0.5, 0.25))
forereg <- predict(drawsreg, predlen, predregressors)
## Check out the results
summary(forereg$h)
summary(forereg$y)
plot(forereg)
plot(drawsreg, forecast = forereg)
## End(Not run)
```
<span id="page-15-1"></span>svlsample *Markov Chain Monte Carlo (MCMC) Sampling for the Stochastic Volatility Model with Leverage (SVL)*

#### **Description**

svlsample simulates from the joint posterior distribution of the SVL parameters mu, phi, sigma, and rho, along with the latent log-volatilities  $h_1, \ldots, h_n$  and returns the MCMC draws. If a design matrix is provided, simple Bayesian regression can also be conducted.

#### Usage

```
svlsample(y, draws = 10000, burning = 1000, design matrix = NA,priormu = c(0, 100), priorphi = c(5, 1.5), priorsigma = 1,
 priorrho = c(4, 4), priorbeta = c(0, 10000), thinpara = 1,
 thinlatent = 1, thintime = NULL, keeptime = "all", quiet = FALSE,
 startpara, startlatent, expert, ...)
```
#### svlsample to the state of the state of the state of the state of the state of the state of the state of the state of the state of the state of the state of the state of the state of the state of the state of the state of t

#### Arguments

y numeric vector containing the data (usually log-returns), which must not contain zeros. Alternatively, y can be an svsim object. In this case, the returns will be extracted and a warning is thrown.

- draws single number greater or equal to 1, indicating the number of draws after burnin (see below). Will be automatically coerced to integer. The default value is 10000.
- burnin single number greater or equal to 0, indicating the number of draws discarded as burn-in. Will be automatically coerced to integer. The default value is 1000.
- designmatrix regression design matrix for modeling the mean. Must have length $(y)$  rows. Alternatively, designmatrix may be a string of the form "arX", where X is a nonnegative integer. To fit a constant mean model, use designmatrix = "ar $0$ " (which is equivalent to designmatrix = matrix(1, nrow = length(y))). To fit an AR(1) model, use designmatrix = "ar1", and so on. If some elements of designmatrix are NA, the mean is fixed to zero (pre-1.2.0 behavior of **stochvol**).
- priormu numeric vector of length 2, indicating mean and standard deviation for the Gaussian prior distribution of the parameter mu, the level of the log-volatility. The default value is c(0, 100), which constitutes a practically uninformative prior for common exchange rate datasets, stock returns and the like.
- priorphi numeric vector of length 2, indicating the shape parameters for the Beta prior distribution of the transformed parameter (phi  $+1$ ) / 2, where phi denotes the persistence of the log-volatility. The default value is  $c(5, 1.5)$ , which constitutes a prior that puts some belief in a persistent log-volatility but also encompasses the region where phi is around 0.
- priorsigma single positive real number, which stands for the scaling of the transformed parameter sigma<sup> $\lambda$ </sup>2, where sigma denotes the volatility of log-volatility. More precisely, sigma^2 ~ priorsigma \* chisq(df = 1). The default value is 1, which constitutes a reasonably vague prior for many common exchange rate datasets, stock returns and the like.
- priorrho numeric vector of length 2, indicating the shape parameters for the Beta prior distribution of the transformed parameter (rho  $+ 1$ ) / 2, where rho denotes the conditional correlation between observation and the increment of the logvolatility. The default value is  $c(4, 4)$ , which constitutes a slightly informative prior around 0 (the no leverage case) to boost convergence.
- priorbeta numeric vector of length 2, indicating the mean and standard deviation of the Gaussian prior for the regression parameters. The default value is  $c(0, 10000)$ , which constitutes a very vague prior for many common datasets. Not used if designmatrix is NA.
- thinpara single number greater or equal to 1, coercible to integer. Every thinparath parameter draw is kept and returned. The default value is 1, corresponding to no thinning of the parameter draws i.e. every draw is stored.
- thinlatent single number greater or equal to 1, coercible to integer. Every thinlatentth latent variable draw is kept and returned. The default value is 1, corresponding to no thinning of the latent variable draws, i.e. every draw is kept.

thintime *Deprecated.* Use 'keeptime' instead.

<span id="page-17-0"></span>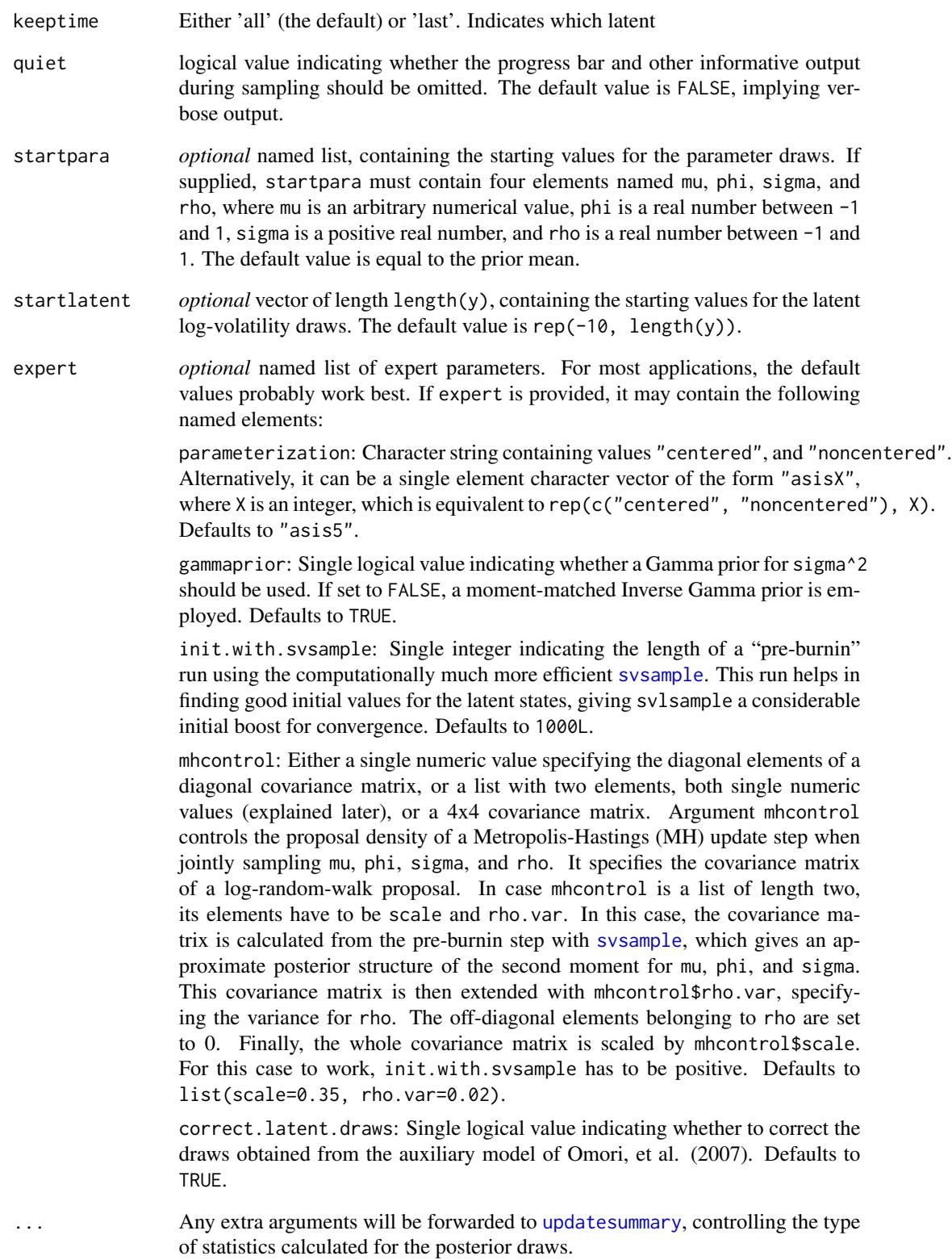

#### <span id="page-18-0"></span>svlsample to the state of the state of the state of the state of the state of the state of the state of the state of the state of the state of the state of the state of the state of the state of the state of the state of t

#### Value

The value returned is a list object of class svldraws holding

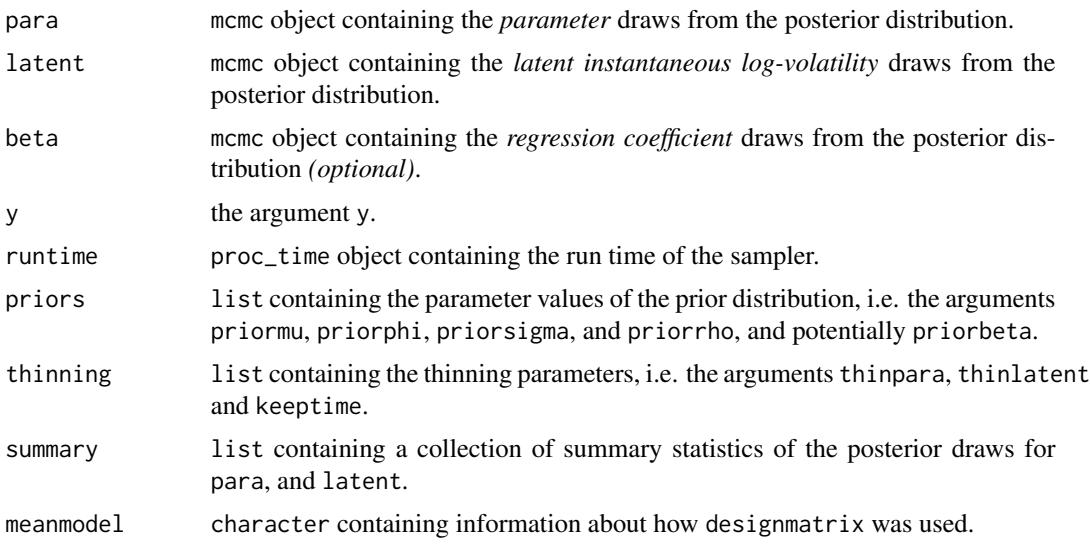

To display the output, use print, summary and plot. The print method simply prints the posterior draws (which is very likely a lot of output); the summary method displays the summary statistics currently stored in the object; the plot method [plot.svdraws](#page-9-1) gives a graphical overview of the posterior distribution by calling [volplot](#page-34-1), [traceplot](#page-0-0) and [densplot](#page-0-0) and displaying the results on a single page.

# Note

If y contains zeros, you might want to consider de-meaning your returns or use designmatrix = "ar $\theta$ ". We use the Metropolis-Hastings algorithm for sampling the latent vector h, where the proposal is a draw from an auxiliary mixture approximation model [Omori, et al. (2007)]. We draw the parameters mu, phi, sigma, and rho jointly by employing a Metropolis random walk step. By default, we boost the random walk through the repeated application of the ancillarity-sufficiency interweaving strategy (ASIS) [Yu, Meng (2011)]. A message in the beginning of sampling indicates the interweaving strategy used, which can be modified through parameter expert.

#### Author(s)

Darjus Hosszejni <darjus.hosszejni@wu.ac.at>

#### **References**

Yu, Y. and Meng, X.-L. (2011). To Center or not to Center: That is not the Question—An Ancillarity-Sufficiency Interweaving Strategy (ASIS) for Boosting MCMC Efficiency. *Journal of Computational and Graphical Statistics*, 20(3), 531–570, <http://dx.doi.org/10.1198/jcgs.2011.203main>

Omori, Y. and Chib, S. and Shephard, N. and Nakajima, J. (2007). Stochastic Volatility with Leverage: Fast and Efficient Likelihood Inference. *Journal of Econometrics*, 140(2), 425–449, <http://dx.doi.org/10.1016/j.jeconom.2006.07.008>

#### See Also

[svsim](#page-30-1), [svsample](#page-22-1), [updatesummary](#page-32-1), [predict.svdraws](#page-13-1), [plot.svdraws](#page-9-1).

```
## Not run:
# Example 1
## Simulate a short SVL process
sim \le svsim(200, mu = -10, phi = 0.95, sigma = 0.2, rho = -0.4)
## Obtain 5000 draws from the sampler (that's not a lot)
draws <- svlsample(sim$y)
## Check out the results
summary(draws)
plot(draws, simobj = sim)
# Example 2
## AR(1) structure for the mean
data(exrates)
len <- 1200
ahead <- 100
y <- head(exrates$USD, len)
## Fit AR(1)-SVL model to EUR-USD exchange rates
res <- svlsample(y, designmatrix = "ar1")
## Use predict.svdraws to obtain predictive distributions
preddraws <- predict(res, steps = ahead)
## Calculate predictive quantiles
predquants <- apply(preddraws$y, 2, quantile, c(.1, .5, .9))
## Visualize
expost <- tail(head(exrates$USD, len+ahead), ahead)
ts.plot(y, xlim = c(length(y)-4*ahead, length(y)+ahead),ylim = range(c(predquants, expost, tail(y, 4*ahead))))
for (i in 1:3) {
  lines((length(y)+1):(length(y)+ahead), predquants[i,],
        col = 3, lty = c(2, 1, 2)[i])}
lines((length(y)+1):(length(y)+ahead), expost,
      col = 2# Example 3
## Predicting USD based on JPY and GBP in the mean
data(exrates)
len <- 1200
ahead <-30## Calculate log-returns
```
<span id="page-19-0"></span>

```
logreturns <- apply(exrates[, c("USD", "JPY", "GBP")], 2,
                    function (x) diff(log(x)))
logretUSD <- logreturns[2:(len+1), "USD"]
regressors <- cbind(1, as.matrix(logreturns[1:len, ])) # lagged by 1 day
## Fit SV model to EUR-USD exchange rates
res <- svlsample(logretUSD, designmatrix = regressors)
## Use predict.svdraws to obtain predictive distributions
predregressors <- cbind(1, as.matrix(logreturns[(len+1):(len+ahead), ]))
preddraws <- predict(res, steps = ahead,
                     newdata = predregressors)
predprice <- exrates[len+2, "USD"] * exp(t(apply(preddraws$y, 1, cumsum)))
## Calculate predictive quantiles
predquants <- apply(predprice, 2, quantile, c(.1, .5, .9))
## Visualize
priceUSD <- exrates[3:(len+2), "USD"]
expost <- exrates[(len+3):(len+ahead+2), "USD"]
ts.plot(priceUSD, xlim = c(len-4*ahead, len+ahead+1),
      ylim = range(c(expost, predquants, tail(priceUSD, 4*ahead))))
for (i in 1:3) {
 lines(len:(len+ahead), c(tail(priceUSD, 1), predquants[i,]),
       col = 3, lty = c(2, 1, 2)[i])}
lines(len:(len+ahead), c(tail(priceUSD, 1), expost),
     col = 2## End(Not run)
```
svlsample2 *Minimal overhead version of* [svlsample](#page-15-1)*.*

#### **Description**

svlsample2 is a minimal overhead version of [svlsample](#page-15-1) with slightly different default arguments and a simplified return value structure. It is intended to be used mainly for one-step updates where speed is an issue, e.g., as a plug-in into other MCMC samplers. Note that absolutely no input checking is performed, thus this function is to be used with proper care!

#### Usage

```
svlsample2(y, draws = 1, burnin = 0, priormu = c(0, 100),
 priorphi = c(5, 1.5), priorsigma = 1, priorrho = c(4, 4),
  thinpara = 1, thinlatent = 1, thintime = NULL, keeptime = "all",
  quiet = TRUE, startpara, startlatent)
```
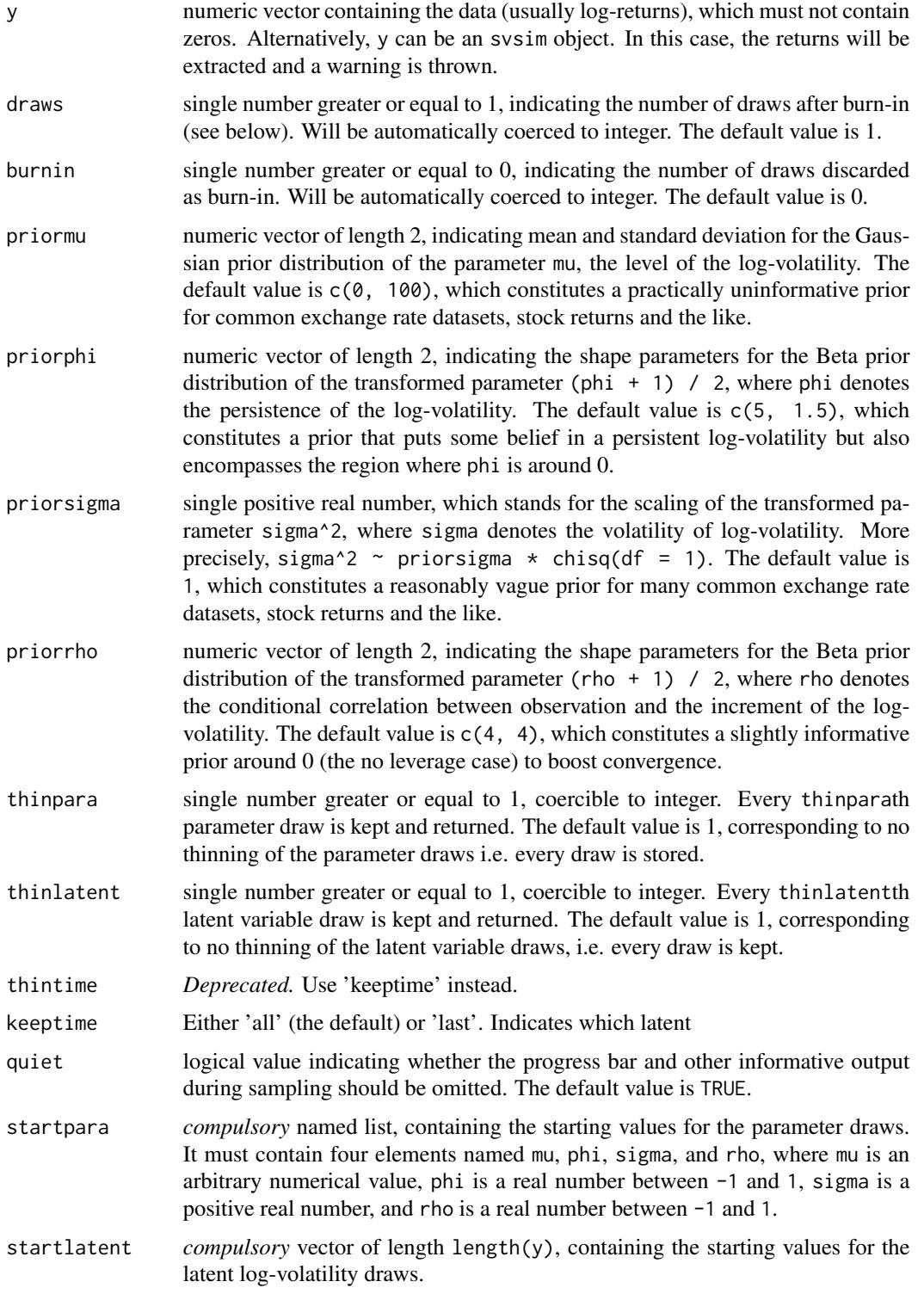

#### <span id="page-22-0"></span>svsample 23

# Details

As opposed to the ordinary [svlsample](#page-15-1), the default values differ for draws, burnin, and quiet. Note that currently neither expert nor ...{} arguments are provided.

#### Value

The value returned is a list object holding

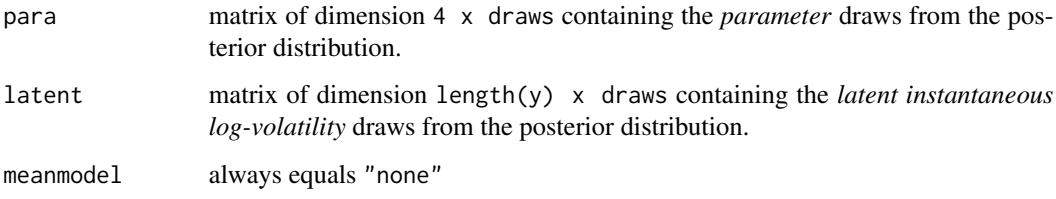

# Author(s)

Darjus Hosszejni <darjus.hosszejni@wu.ac.at>

### See Also

[svlsample](#page-15-1)

#### Examples

```
data(exrates)
aud.price <- subset(exrates,
 as.Date("2010-01-01") <= date & date < as.Date("2011-01-01"),
 "AUD")[,1]
draws <- svlsample2(logret(aud.price),
                    draws = 10, burnin = 0,
                    startpara = list(phi=0.95, mu=-10, sigma=0.2, rho=-0.1),
                    startlatent = rep_len(-10, length(aud.price)-1))
```
<span id="page-22-1"></span>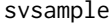

Markov Chain Monte Carlo (MCMC) Sampling for the Stochastic *Volatility (SV) Model*

#### Description

svsample simulates from the joint posterior distribution of the SV parameters mu, phi, sigma (and potentially nu), along with the latent log-volatilities  $h_0, \ldots, h_n$  and returns the MCMC draws. If a design matrix is provided, simple Bayesian regression can also be conducted.

### Usage

```
svsample(y, draws = 10000, burnin = 1000, designmatrix = NA,
 priormu = c(\theta, 10\theta), priorphi = c(5, 1.5), priorsigma = 1,
 priornu = NA, priorbeta = c(0, 10000), priorlatent0 = "stationary",
  thinpara = 1, thinlatent = 1, keeptime = "all", thintime = NULL,
 keeptau = FALSE, quiet = FALSE, startpara, startlatent, expert, ...)
svtsample(y, draws = 10000, burnin = 1000, designmatrix = NA,priormu = c(0, 100), priorphi = c(5, 1.5), priorsigma = 1,
 priornu = c(2, 50), priorbeta = c(0, 10000),
 priorlatent0 = "stationary", thinpara = 1, thinlatent = 1,
 keeptime = "all", thintime = NULL, keeptau = FALSE,
  quiet = FALSE, startpara, startlatent, expert, ...)
```
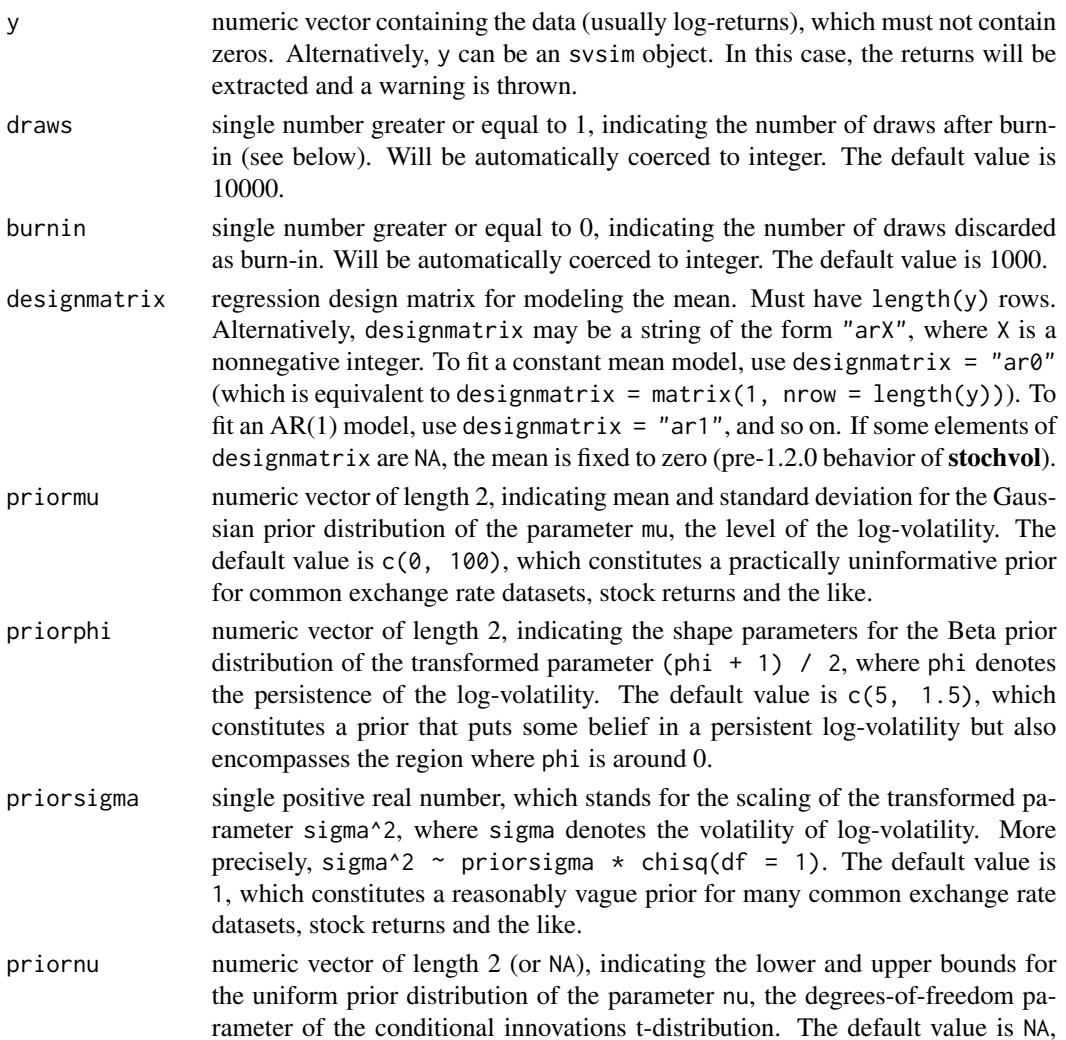

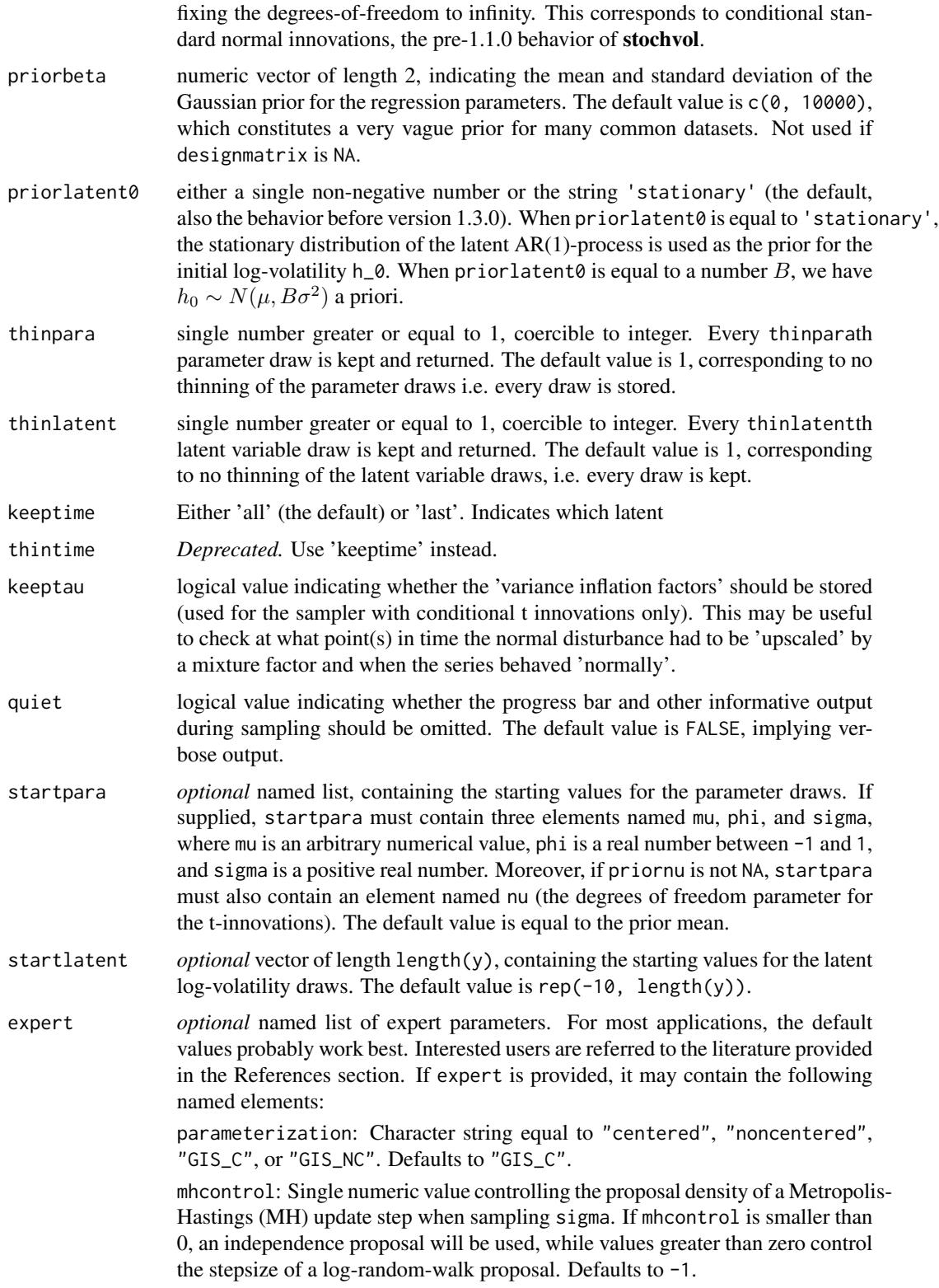

<span id="page-25-0"></span>gammaprior: Single logical value indicating whether a Gamma prior for sigma^2 should be used. If set to FALSE, an Inverse Gamma prior is employed. Defaults to TRUE.

truncnormal: Single logical value indicating whether a truncated Gaussian distribution should be used as proposal for draws of phi. If set to FALSE, a regular Gaussian prior is employed and the draw is immediately discarded when values outside the unit ball happen to be drawn. Defaults to FALSE.

mhsteps: Either 1, 2, or 3. Indicates the number of blocks used for drawing from the posterior of the parameters. Defaults to 2.

proposalvar4sigmaphi: Single positive number indicating the conditional prior variance of sigma\*phi in the ridge *proposal* density for sampling (mu, phi). Defaults to 10<sup>^8</sup>.

proposalvar4sigmatheta: Single positive number indicating the conditional prior variance of sigma\*theta in the ridge *proposal* density for sampling (mu, phi). Defaults to 10^12.

... Any extra arguments will be forwarded to [updatesummary](#page-32-1), controlling the type of statistics calculated for the posterior draws.

# Details

For details concerning the algorithm please see the paper by Kastner and Frühwirth-Schnatter (2014).

#### Value

The value returned is a list object of class svdraws holding

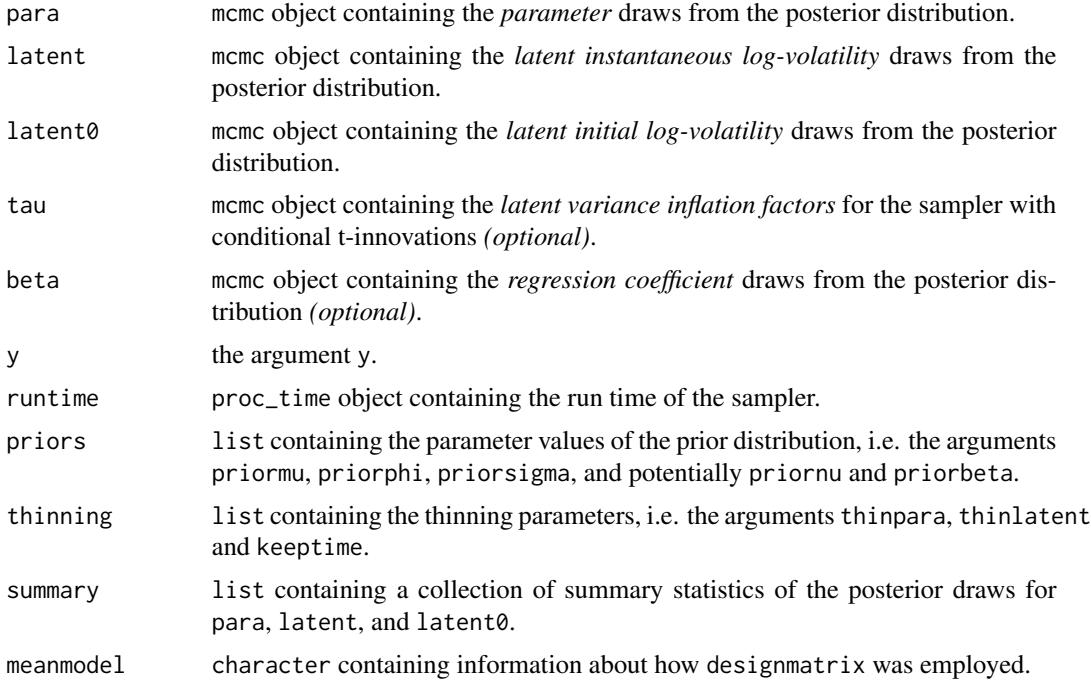

#### <span id="page-26-0"></span>svsample 27

To display the output, use print, summary and plot. The print method simply prints the posterior draws (which is very likely a lot of output); the summary method displays the summary statistics currently stored in the object; the plot method [plot.svdraws](#page-9-1) gives a graphical overview of the posterior distribution by calling [volplot](#page-34-1), [traceplot](#page-0-0) and [densplot](#page-0-0) and displaying the results on a single page.

#### Note

If y contains zeros, you might want to consider de-meaning your returns or use designmatrix = "ar0".

# Author(s)

Gregor Kastner <gregor.kastner@wu.ac.at>

#### References

Kastner, G. and Frühwirth-Schnatter, S. (2014). Ancillarity-sufficiency interweaving strategy (ASIS) for boosting MCMC estimation of stochastic volatility models. *Computational Statistics & Data Analysis*, 76, 408–423, <http://dx.doi.org/10.1016/j.csda.2013.01.002>.

#### See Also

[svsim](#page-30-1), [svlsample](#page-15-1), [updatesummary](#page-32-1), [predict.svdraws](#page-13-1), [plot.svdraws](#page-9-1).

```
# Example 1
## Simulate a short and highly persistent SV process
sim \le svsim(100, mu = -10, phi = 0.99, sigma = 0.2)
## Obtain 5000 draws from the sampler (that's not a lot)
draws \leq svsample(sim$y, draws = 5000, burnin = 100,
  priormu = c(-10, 1), priorphi = c(20, 1.5), priorsigma = 0.2)
## Check out the results
summary(draws)
plot(draws)
## Not run:
# Example 2
## AR(1) structure for the mean
data(exrates)
len <- 3000
ahead <-100y <- head(exrates$USD, len)
## Fit AR(1)-SVL model to EUR-USD exchange rates
res <- svsample(y, designmatrix = "ar1")
## Use predict.svdraws to obtain predictive distributions
preddraws <- predict(res, steps = ahead)
```
#### 28 svsample

```
## Calculate predictive quantiles
predquants <- apply(preddraws$y, 2, quantile, c(.1, .5, .9))
## Visualize
expost <- tail(head(exrates$USD, len+ahead), ahead)
ts.plot(y, xlim = c(length(y)-4*ahead, length(y)+ahead),ylim = range(c(predquants, expost, tail(y, 4*ahead))))
for (i in 1:3) {
 lines((length(y)+1):(length(y)+ahead), predquants[i,],
       col = 3, lty = c(2, 1, 2)[i])}
lines((length(y)+1):(length(y)+ahead), expost,
      col = 2# Example 3
## Predicting USD based on JPY and GBP in the mean
data(exrates)
len <- 3000
ahead <-30## Calculate log-returns
logreturns <- apply(exrates[, c("USD", "JPY", "GBP")], 2,
                    function (x) diff(log(x)))logretUSD <- logreturns[2:(len+1), "USD"]
regressors <- cbind(1, as.matrix(logreturns[1:len, ])) # lagged by 1 day
## Fit SV model to EUR-USD exchange rates
res <- svsample(logretUSD, designmatrix = regressors)
## Use predict.svdraws to obtain predictive distributions
predregressors <- cbind(1, as.matrix(logreturns[(len+1):(len+ahead), ]))
preddraws <- predict(res, steps = ahead,
                    newdata = predregressors)
predprice <- exrates[len+2, "USD"] * exp(t(apply(preddraws$y, 1, cumsum)))
## Calculate predictive quantiles
predquants <- apply(predprice, 2, quantile, c(.1, .5, .9))
## Visualize
priceUSD <- exrates[3:(len+2), "USD"]
expost <- exrates[(len+3):(len+ahead+2), "USD"]
ts.plot(priceUSD, xlim = c(len-4*ahead, len+ahead+1),
      ylim = range(c(expost, predquants, tail(priceUSD, 4*ahead))))
for (i in 1:3) {
 lines(len:(len+ahead), c(tail(priceUSD, 1), predquants[i,]),
       col = 3, lty = c(2, 1, 2)[i])}
lines(len:(len+ahead), c(tail(priceUSD, 1), expost),
     col = 2## End(Not run)
```
<span id="page-28-0"></span>

# Description

svsample2 is a minimal overhead version of [svsample](#page-22-1) with slightly different default arguments and a simplified return value structure. It is intended to be used mainly for one-step updates where speed is an issue, e.g., as a plug-in into other MCMC samplers. Note that absolutely no input checking is performed, thus this function is to be used with proper care!

# Usage

```
svsample2(y, draws = 1, burnin = 0, priormu = c(0, 100),
 priorphi = c(5, 1.5), priorsigma = 1, priornu = NA,
 priorlatent0 = "stationary", thinpara = 1, thinlatent = 1,
  thintime = NULL, keeptime = "all", keeptau = FALSE, quiet = TRUE,
  startpara, startlatent)
```
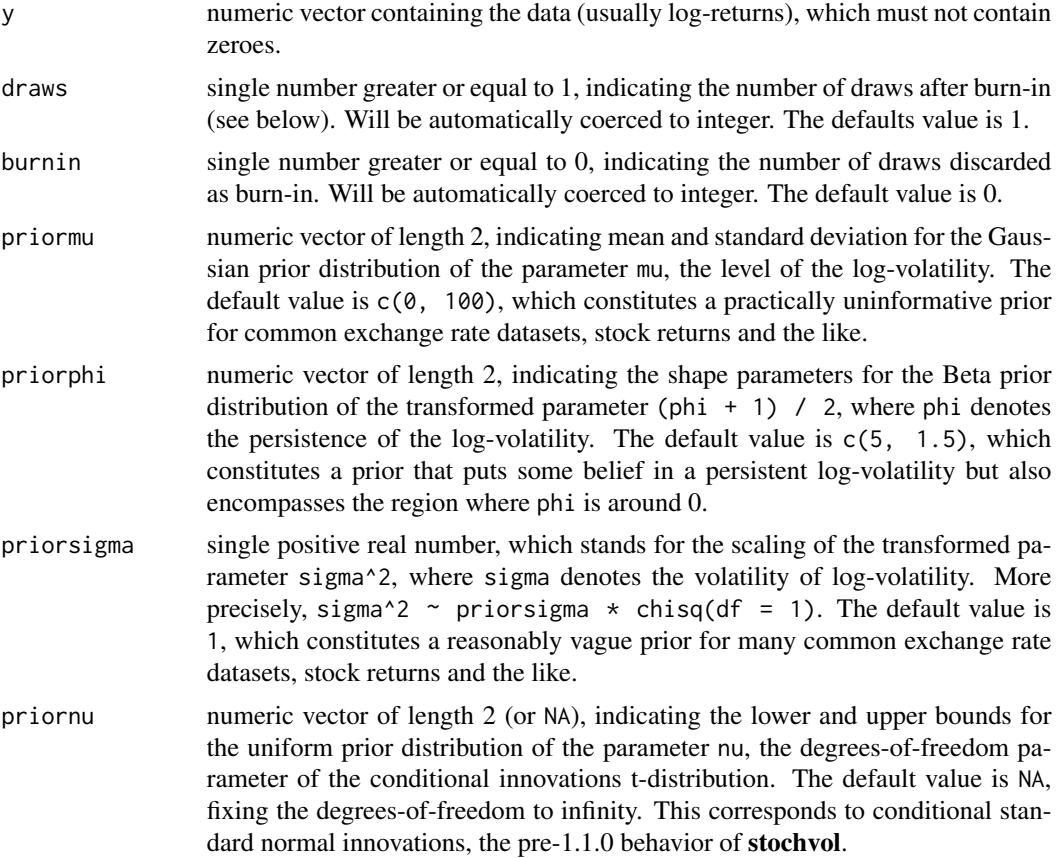

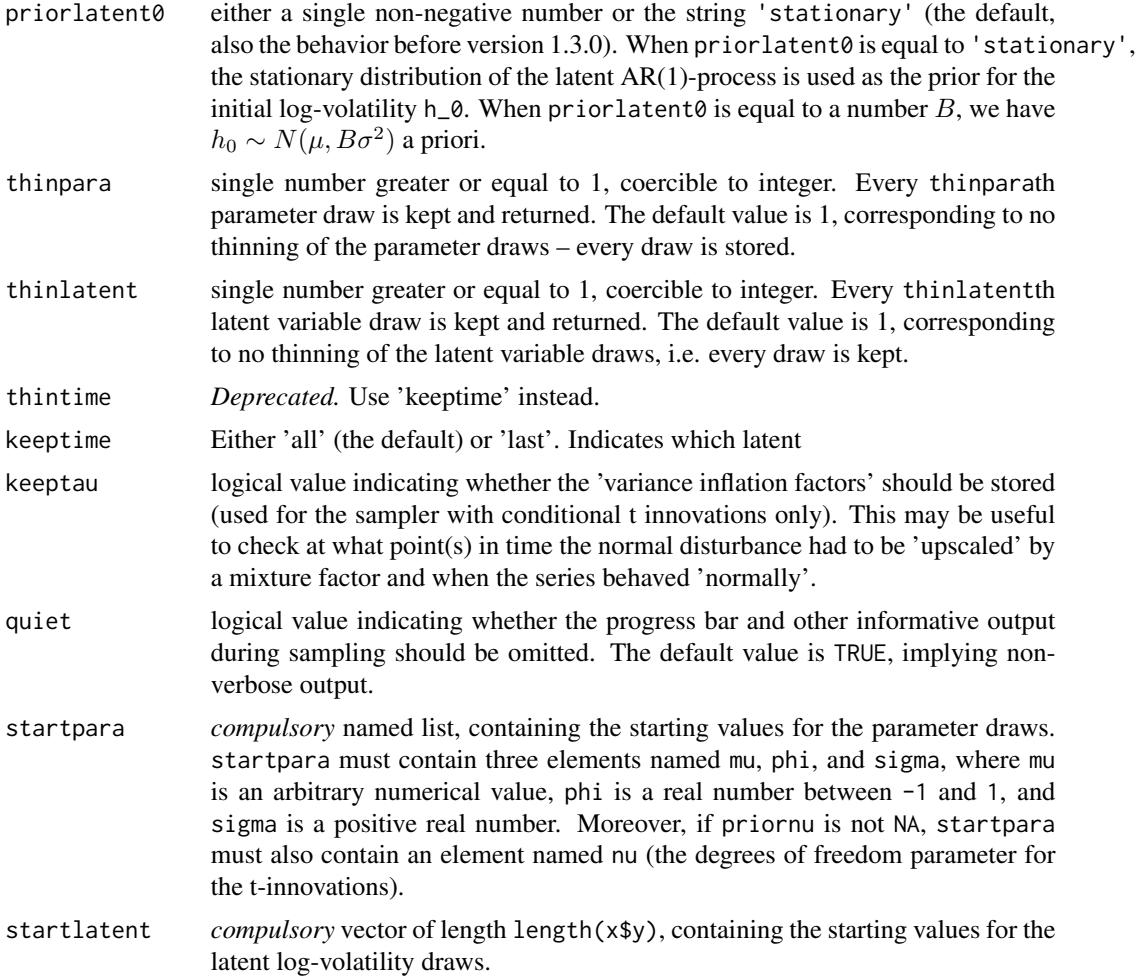

# Details

As opposed to the ordinary [svsample](#page-22-1), the default values differ for draws, burnin, and quiet. Note that currently neither expert nor ...{} arguments are provided.

# Value

A list with three components:

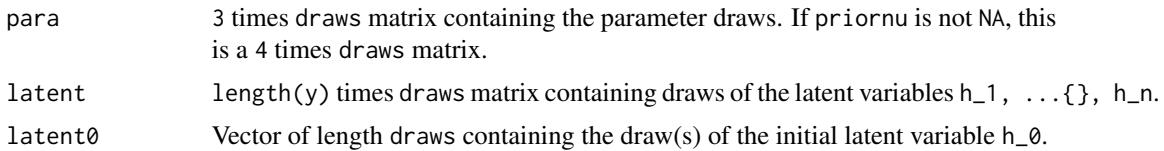

# Warning

Expert use only! For most applications, the use of [svsample](#page-22-1) is recommended.

<span id="page-30-0"></span>svsim 31

# Note

Please refer to the package vignette for an example.

#### Author(s)

Gregor Kastner <gregor.kastner@wu.ac.at>

#### See Also

[svsample](#page-22-1)

# Examples

```
data(exrates)
aud.price <- subset(exrates,
  as.Date("2010-01-01") <= date & date < as.Date("2011-01-01"),
  "AUD")[,1]
draws <- svsample2(logret(aud.price),
                   draws = 10, burnin = 0,
                   startpara = list(phi = 0.95, mu = -10, sigma = 0.2, rho = -0.1),
                   startlatent = rep_len(-10, length(aud.price) - 1))
```
<span id="page-30-1"></span>svsim *Simulating a Stochastic Volatility Process*

#### Description

svsim is used to produce realizations of a stochastic volatility (SV) process.

# Usage

svsim(len, mu =  $-10$ , phi = 0.98, sigma = 0.2, nu = Inf, rho = 0)

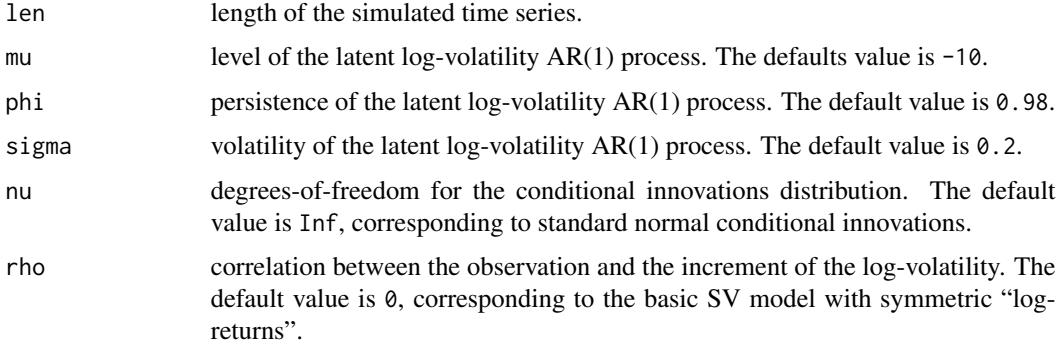

#### <span id="page-31-0"></span>Details

This function draws an initial log-volatility  $h_0$  from the stationary distribution of the AR(1) process defined by phi, sigma, and mu. Then the function jointly simulates the log-volatility series  $h_1, \ldots, h_n$  with the given AR(1) structure, and the "log-return" series  $y_1, \ldots, y_n$  with mean 0 and standard deviation exp(h/2). Additionally, for each index i, y\_i can be set to have a conditionally heavy-tailed residual (through nu) and/or to be correlated with  $(h_{\text{-}}\{i+1\}-h_{\text{-}}i)$  (through rho, the so-called leverage effect, resulting in asymmetric "log-returns").

#### Value

The output is a list object of class svsim containing

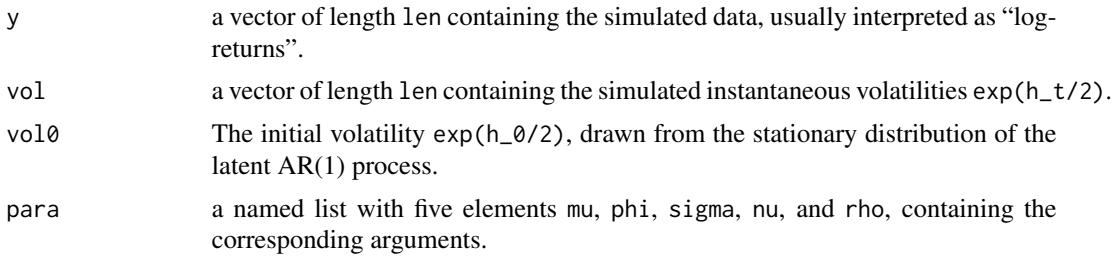

#### Note

The function generates the "log-returns" by  $y \leq -\exp(-h/2) \cdot \text{rt}(h, df = nu)$ . That means that in the case of nu < Inf the (conditional) volatility is  $sqrt(nu/(\nu-2))\cdot exp(h/2)$ , and that corrected value is shown in the print, summary and plot methods.

To display the output use print, summary and plot. The print method simply prints the content of the object in a moderately formatted manner. The summary method provides some summary statistics (in %), and the plot method plots the the simulated 'log-returns' y along with the corresponding volatilities vol.

#### Author(s)

Gregor Kastner <gregor.kastner@wu.ac.at>

# See Also

[svsample](#page-22-1)

```
## Simulate a highly persistent SV process of length 500
sim < - svsim(500, phi = 0.99, sigma = 0.1)
print(sim)
summary(sim)
plot(sim)
## Simulate an SV process with leverage
```
# <span id="page-32-0"></span>updatesummary 33

```
sim < -s \, \text{vsim}(200, \text{phi} = 0.94, \text{sigma} = 0.15, \text{rho} = -0.6)print(sim)
summary(sim)
plot(sim)
## Simulate an SV process with conditionally heavy-tails
sim <- svsim(250, phi = 0.91, sigma = 0.05, nu = 5)
print(sim)
summary(sim)
plot(sim)
```
<span id="page-32-1"></span>updatesummary *Updating the Summary of MCMC Draws*

#### Description

Creates or updates a summary of an svdraws object.

#### Usage

```
updatesummary(x, quantiles = c(0.05, 0.5, 0.95), esspara = TRUE,
 esslatent = FALSE)
```
#### Arguments

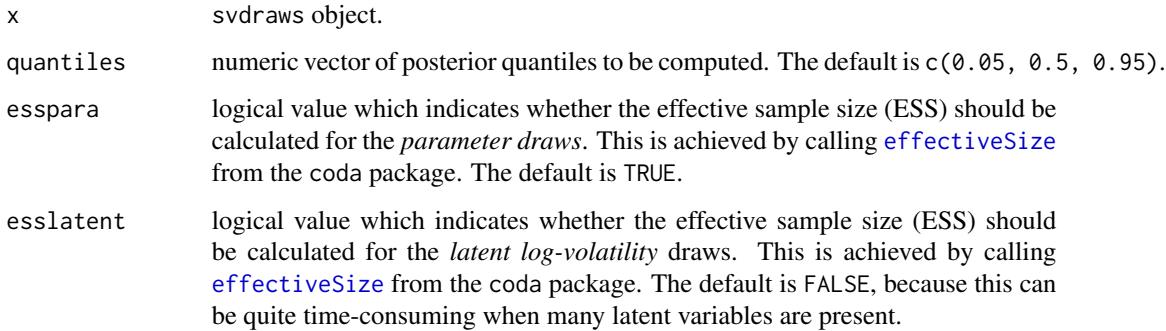

# Details

updatesummary will always calculate the posterior mean and the posterior standard deviation of the raw draws and some common transformations thereof. Moroever, the posterior quantiles, specified by the argument quantiles, are computed. If esspara and/or esslatent are TRUE, the corresponding effective sample size (ESS) will also be included.

#### <span id="page-33-0"></span>Value

The value returned is an updated list object of class svdraws holding

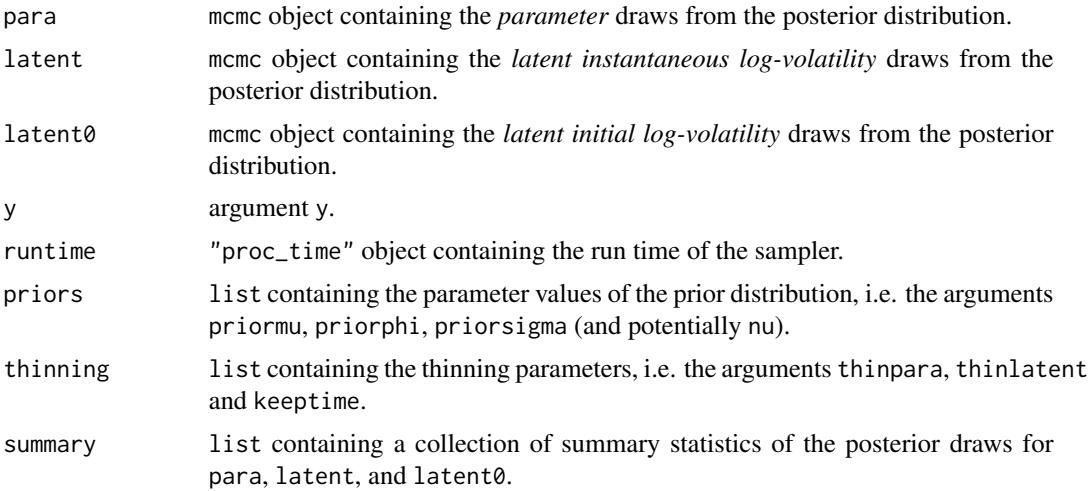

To display the output, use print, summary and plot. The print method simply prints the posterior draws (which is very likely a lot of output); the summary method displays the summary statistics currently stored in the object; the plot method gives a graphical overview of the posterior distribution by calling [volplot](#page-34-1), [traceplot](#page-0-0) and [densplot](#page-0-0) and displaying the results on a single page.

# Note

updatesummary does not actually overwrite the object's current summary, but in fact creates a new object with an updated summary. Thus, don't forget to overwrite the old object if this is want you intend to do. See the examples below for more details.

#### Author(s)

Gregor Kastner <gregor.kastner@wu.ac.at>

#### See Also

[svsample](#page-22-1), [svlsample](#page-15-1)

```
## Here is a baby-example to illustrate the idea.
## Simulate an SV time series of length 51 with default parameters:
sim < - svsim(51)## Draw from the posterior:
res \le svsample(sim$y, draws = 7000, priorphi = c(10, 1.5))
## Check out the results:
summary(res)
```
#### <span id="page-34-0"></span>volplot 35

```
plot(res)
## Look at other quantiles and calculate ESS of latents:
newquants <- c(0.01, 0.05, 0.25, 0.5, 0.75, 0.95, 0.99)
res <- updatesummary(res, quantiles = newquants, esslatent = TRUE)
## See the difference?
summary(res)
plot(res)
```
<span id="page-34-1"></span>volplot *Plotting Quantiles of the Latent Volatilities*

# Description

Displays quantiles of the posterior distribution of the volatilities over time as well as predictive distributions of future volatilities.

# Usage

```
volplot(x, forest = 0, dates = NULL, show0 = FALSE, col = NULL,forecastlty = NULL, tcl = -0.4, mar = c(1.9, 1.9, 1.9, 0.5),
 mgp = c(2, 0.6, 0), simobj = NULL, newdata = NULL, ...)
```
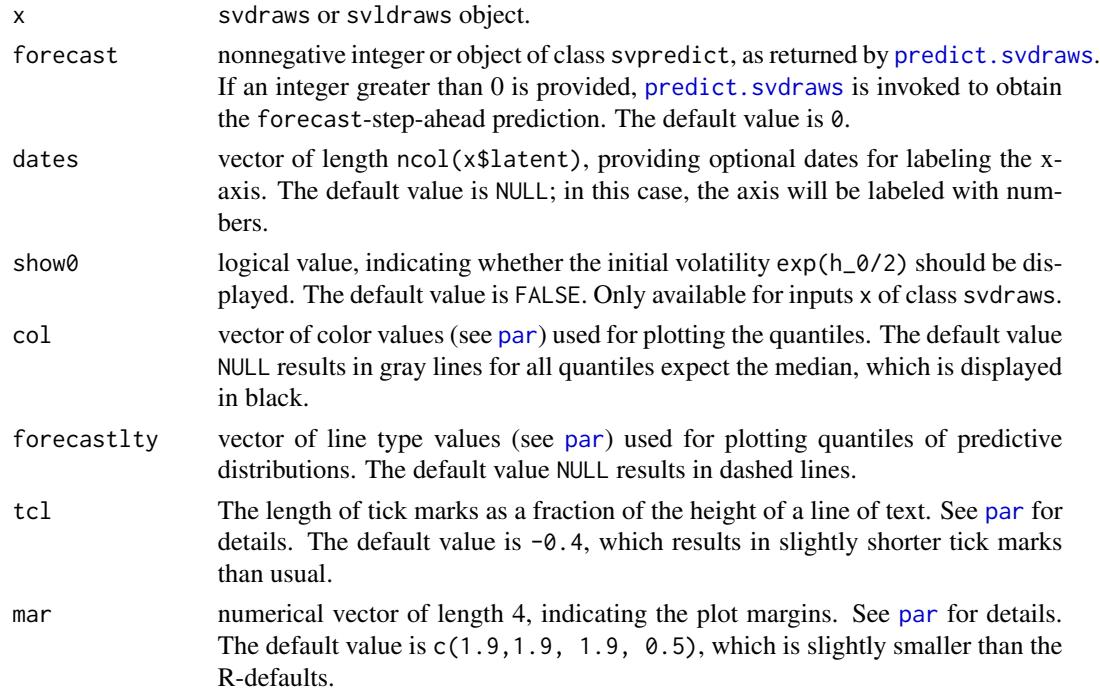

<span id="page-35-0"></span>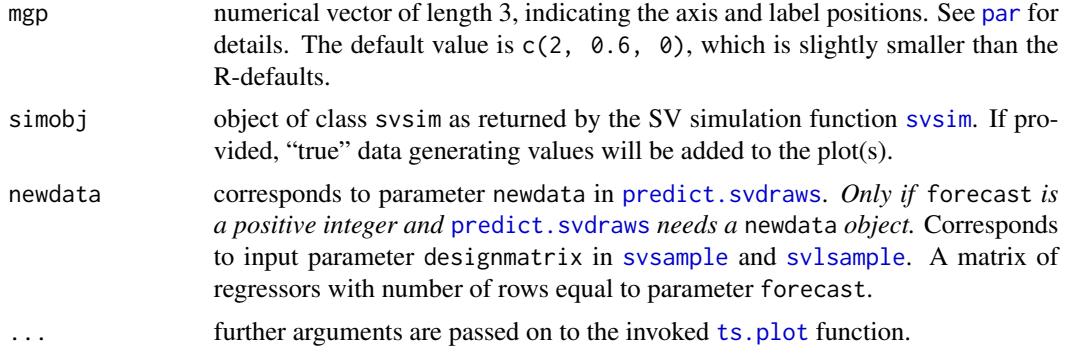

#### Value

Called for its side effects. Returns argument x invisibly.

#### Note

In case you want different quantiles to be plotted, use [updatesummary](#page-32-1) on the svdraws object first. An example of doing so is given below.

#### Author(s)

Gregor Kastner <gregor.kastner@wu.ac.at>

#### See Also

[updatesummary](#page-32-1), [predict.svdraws](#page-13-1)

Other plotting: [paradensplot](#page-6-1), [paratraceplot.svdraws](#page-8-1), [paratraceplot](#page-8-2), [plot.svdraws](#page-9-1), [plot.svpredict](#page-12-1)

```
## Simulate a short and highly persistent SV process
sim \le svsim(100, mu = -10, phi = 0.99, sigma = 0.2)
## Obtain 5000 draws from the sampler (that's not a lot)
draws <- svsample(sim$y, draws = 5000, burnin = 100,
 priormu = c(-10, 1), priorphi = c(20, 1.5),
 priorsigma = 0.2)
## Plot the latent volatilities and some forecasts
volplot(draws, forecast = 10)
## Re-plot with different quantiles
```

```
newquants <- c(0.01, 0.05, 0.25, 0.5, 0.75, 0.95, 0.99)
draws <- updatesummary(draws, quantiles = newquants)
```

```
volplot(draws, forecast = 10)
```
# <span id="page-36-0"></span>**Index**

∗Topic datagen svsim , [31](#page-30-0) ∗Topic datasets exrates , [5](#page-4-0) ∗Topic hplot paradensplot , [7](#page-6-0) paratraceplot , [9](#page-8-0) paratraceplot.svdraws , [9](#page-8-0) plot.svdraws , [10](#page-9-0) plot.svpredict , [13](#page-12-0) volplot , [35](#page-34-0) ∗Topic models stochvol-package, [2](#page-1-0) svlsample , [16](#page-15-0) svlsample2 , [21](#page-20-0) svsample, [23](#page-22-0) svsample2 , [29](#page-28-0) ∗Topic package stochvol-package , [2](#page-1-0) ∗Topic ts arpredict , [3](#page-2-0) predict.svdraws , [14](#page-13-0) stochvol-package, [2](#page-1-0) svlsample , [16](#page-15-0) svlsample2 , [21](#page-20-0) svsample, [23](#page-22-0) svsample2 , [29](#page-28-0) svsim , [31](#page-30-0) volplot , [35](#page-34-0) ∗Topic utilities extractors, [6](#page-5-0) updatesummary , [33](#page-32-0) arpredict , [3](#page-2-0) boxplot , *[13](#page-12-0)* density , *[7,](#page-6-0) [8](#page-7-0)* densplot , *[8](#page-7-0)* , *[19](#page-18-0)* , *[27](#page-26-0)* , *[34](#page-33-0)* effectiveSize , *[33](#page-32-0)*

exrates, <mark>[5](#page-4-0)</mark> extractors, <mark>[6](#page-5-0)</mark>

latent *(*extractors *)* , [6](#page-5-0) latent0 *(*extractors *)* , [6](#page-5-0) logret , [7](#page-6-0)

par , *[8](#page-7-0)* , *[10](#page-9-0) , [11](#page-10-0)* , *[35](#page-34-0) , [36](#page-35-0)* para *(*extractors *)* , [6](#page-5-0) paradensplot , [7](#page-6-0) , *[9](#page-8-0) , [10](#page-9-0)* , *[12](#page-11-0) , [13](#page-12-0)* , *[36](#page-35-0)* paratraceplot , *[8](#page-7-0)* , [9](#page-8-0) , *[10](#page-9-0)* , *[12](#page-11-0) , [13](#page-12-0)* , *[36](#page-35-0)* paratraceplot.svdraws , *[8](#page-7-0) , [9](#page-8-0)* , [9](#page-8-0) , *[12](#page-11-0) , [13](#page-12-0)* , *[36](#page-35-0)* plot.svdraws , *[8](#page-7-0) [–10](#page-9-0)* , [10](#page-9-0) , *[13](#page-12-0)* , *[15](#page-14-0)* , *[19](#page-18-0) , [20](#page-19-0)* , *[27](#page-26-0)* , *[36](#page-35-0)* plot.svldraws *(*plot.svdraws *)* , [10](#page-9-0) plot.svlpredict *(*plot.svpredict *)* , [13](#page-12-0) plot.svpredict , *[8](#page-7-0) [–10](#page-9-0)* , *[12](#page-11-0)* , [13](#page-12-0) , *[36](#page-35-0)* predict.svdraws , *[4](#page-3-0)* , *[11](#page-10-0) [–13](#page-12-0)* , [14](#page-13-0) , *[20](#page-19-0)* , *[27](#page-26-0)* , *[35](#page-34-0) , [36](#page-35-0)* predict.svldraws *(*predict.svdraws *)* , [14](#page-13-0) priors *(*extractors *)* , [6](#page-5-0)

runtime *(*extractors *)* , [6](#page-5-0)

stochvol *(*stochvol-package *)* , [2](#page-1-0) stochvol-package , [2](#page-1-0) svlsample , *[12](#page-11-0)* , *[14](#page-13-0)* , [16](#page-15-0) , *[21](#page-20-0)* , *[23](#page-22-0)* , *[27](#page-26-0)* , *[34](#page-33-0)* , *[36](#page-35-0)* svlsample2 , [21](#page-20-0) svsample , *[4](#page-3-0) , [5](#page-4-0)* , *[12](#page-11-0)* , *[14](#page-13-0)* , *[18](#page-17-0)* , *[20](#page-19-0)* , [23](#page-22-0) , *[29](#page-28-0) [–32](#page-31-0)* , *[34](#page-33-0)* , *[36](#page-35-0)* svsample2, [29](#page-28-0) svsim , *[8](#page-7-0)* , *[10](#page-9-0) , [11](#page-10-0)* , *[20](#page-19-0)* , *[27](#page-26-0)* , [31](#page-30-0) , *[36](#page-35-0)* svtsample *(*svsample *)* , [23](#page-22-0)

thinning *(*extractors *)* , [6](#page-5-0) traceplot , *[10](#page-9-0)* , *[19](#page-18-0)* , *[27](#page-26-0)* , *[34](#page-33-0)* ts.plot , *[13](#page-12-0)* , *[36](#page-35-0)*

updatesummary , *[12](#page-11-0)* , *[18](#page-17-0)* , *[20](#page-19-0)* , *[26,](#page-25-0) [27](#page-26-0)* , [33](#page-32-0) , *[36](#page-35-0)*

volplot , *[8](#page-7-0) [–10](#page-9-0)* , *[12](#page-11-0) , [13](#page-12-0)* , *[15](#page-14-0)* , *[19](#page-18-0)* , *[27](#page-26-0)* , *[34](#page-33-0)* , [35](#page-34-0)